$<<$ Excel VBA $>$ 

 $<<$ Excel VBA  $>>$ 

- 13 ISBN 9787030241368
- 10 ISBN 7030241363

出版时间:2009-5

 $(2009-05)$ 

, tushu007.com

页数:450

PDF

更多资源请访问:http://www.tushu007.com

 $,$  tushu007.com

## $<<$ Excel VBA $>$

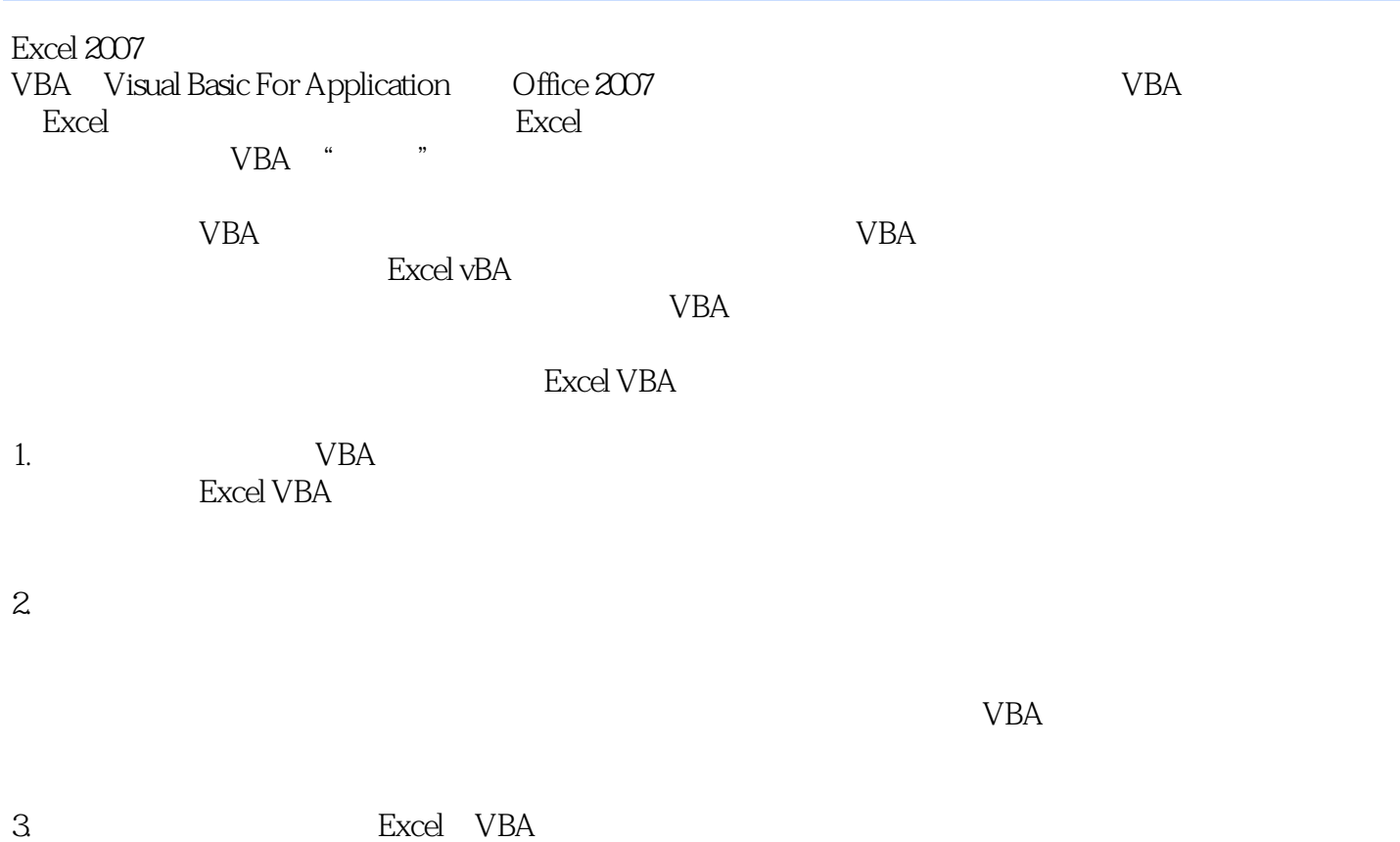

 $VBA$ 

 $,$  tushu007.com

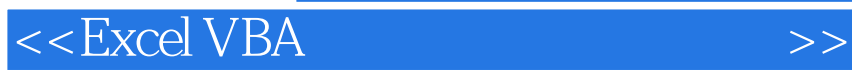

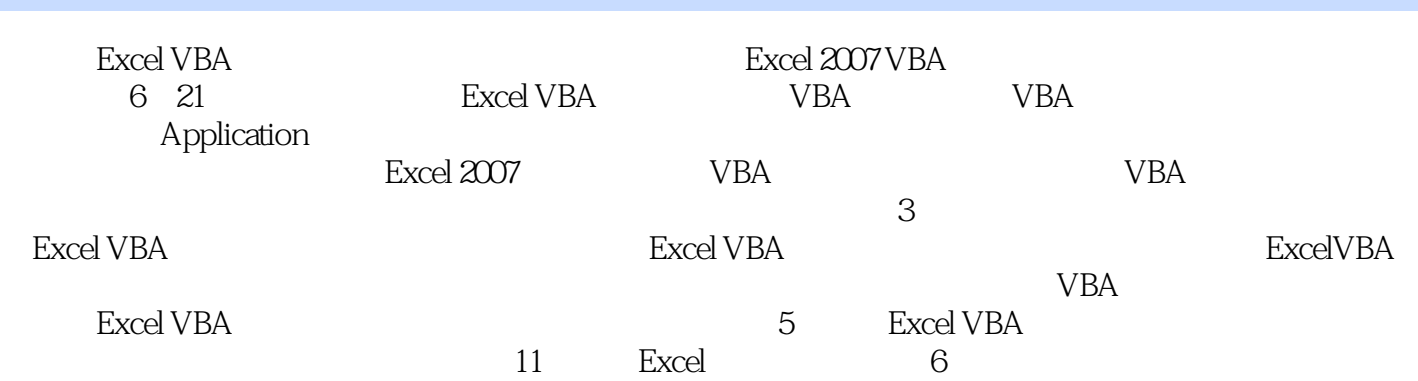

## , tushu007.com

## $<<$ Excel VBA

1 Excel VBA 1 Excel -- 1.1 1.1.1 1.1.2 1.1.3 Visual Basic 1.1.4 1.2 1.2.1  $\cdot$  "  $1.22$  1.2.3  $1.23$  1.2.4  $1.25$  $1.26$  1.3  $1.31$  Excel  $2007$  1.3.2 1.3.3  $1.34$  1.4  $1.41$   $1.42$   $1.5$ 1.5.1 1.5.2 1.6 1.7 1.8 2 Excel VBA 2.1 Visual Basic 2.1.1 Visual Basic 2.1.2 Visual Basic 2.2 Visual Basic 2.2.1 " " 2.2.2 " " 2.2.3 " " 2.2.4 " " 2.2.5 " 2.3 2.31 " / " 2.3.2  $\frac{3}{2}$   $\frac{23}{3}$   $\frac{24}{24}$  VBA  $25$   $26$   $27$   $3$ VBA 31 31.1 31.2 32 32.1  $322$  " " " "  $323$   $33$  $331$   $332$   $34$ 3.5 3.6 2 Excel VBA 4 VBA 4.1 4.1.1 4.1.2  $42$   $421$   $422$   $423$   $424$   $43$ 4.3.1 4.3.2 4.3.3 4.4 4.4.1 4.4.2  $443 \hspace{1.6cm} 444 \hspace{1.6cm} 445 \hspace{1.6cm} 446 \hspace{1.6cm} 447 \hspace{1.6cm} 45 \hspace{1.6cm} 46$ 4.7 5 VBA 5.1 5.1.1 VBA 5.1.2 5.1.3  $5.2$   $5.2$   $5.21$  InputBox  $5.22$  MsgBox 5.2.3 Print 5.3 5.3.1 5.3.2  $5.4$   $5.5$   $5.6$   $6$   $6.1$   $6.1.1$   $6.1.2$ 6.1.3 If…Then 6.1.4 If…Then…Else 6.1.5 If 61.6 If…Then…Else…If 61.7 Select…Case 6.1.8 6.2 6.2.1 For...Next 6.2.2 For Each…In…Next 6.2.3 While Do…Loop  $6.2.4$  Until Do…Loop 6.2.5 while…Wend 6.2.6 6.3 6.31 With 6.3.2 Exit 6.3.3 Go To 6.4 VBA 6.4.1 On Error 6.4.2 Resume 6.5 6.6 6.7 7 VBA 7.1 7.1.1 VBA 7.1.2 7.2Sub 7.2.1 Sub 7.2.2 Sub 7.3 7.31 7.32 7.33 7.34 7.35 7.4 Function 7.4.1 7.4.2 Function 7.4.3 Function 7.4.4 Function 7.5 7.6 7.7 3 Excel VBA 8 Excel 2007 8.1 8.1.1 8.1.2 8.1.3 8.2 8.2.1 8.2.2 8.3 8.4 Excel 8.4.1 Excel 8.4.2 8.5 8.6 8.7 9 VBA ——Application 9.1 9.1.1 " " 9.1.2 9.1.3 Excel 9.1.4 9.1.5 Microsoft 9.1.6 9.1.7 9.2 Excel 9.2.1 Elxcel 9.2.2 … … 10 VBA —— 11 VBA —— 12  $VBA$  -- 4 Excel VBA  $13$   $14$ 15 Excel 2007 5 Excel VBA 16 VBA 17 使用为类模块第18章 VBA的数据库编程第6篇 Excel VBA综合应用第19章 老师人事管理系统第20章 成绩  $21$ 

 $<<$ Excel VBA $>$ 1 Excel VBA 1 Excel —— Microsoft Excel Excel以其优秀的数据录入功能和强大的数据处理能力得到了广大办公族的青睐。 使用Excel能够满足90%日常数据处理的需要,但如果能够掌握VBA语言就能够实现对数据更高级的处 在Excel中使用VBA,能够高效率地实现数据处理的自动化,将工作人员从简单而重复的数据处理工作 ー ぎょうしゃ せいしん こうしょう こうしょう こうしょう こうしょう こうしょう こうしょう こうしょう こうしょう こうしょう こうしょう こうしょう こうしゅう こうしゅう こうしゅう こうしょう こうしゃ こうしゅう 1.1 Excel excel excel Excel Excel  $VBA$  $\begin{tabular}{cc} \bf Excel \\ 1.1.1 \\ \end{tabular}$  $1.1.1$ 

Visual Basic

, tushu007.com

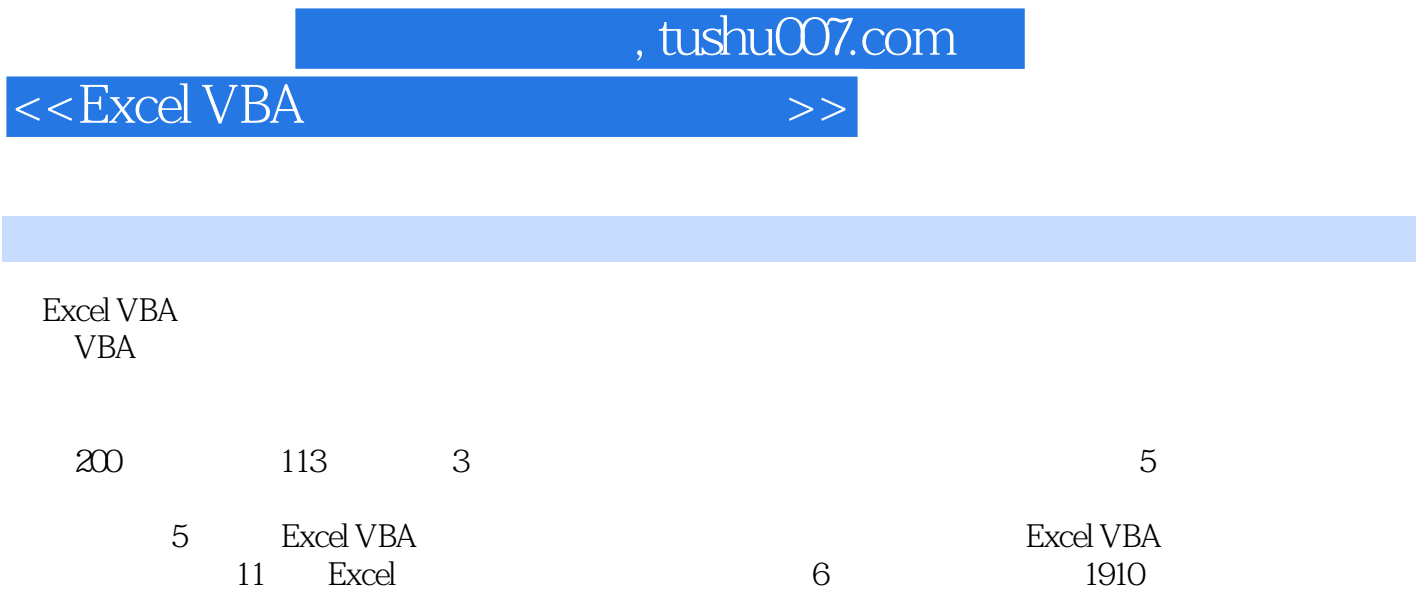

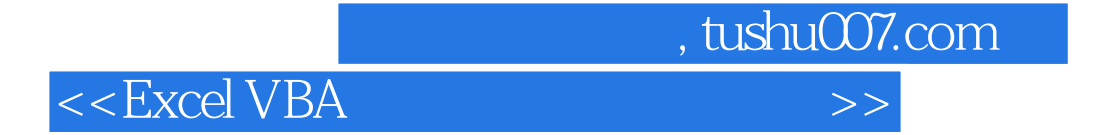

本站所提供下载的PDF图书仅提供预览和简介,请支持正版图书。

更多资源请访问:http://www.tushu007.com